# NAG Library Function Document

# nag\_normal\_pdf\_vector (g01kqc)

# <span id="page-0-0"></span>1 Purpose

nag\_normal\_pdf\_vector (g01kqc) returns a number of values of the probability density function (PDF), or its logarithm, for the Normal (Gaussian) distributions.

# 2 Specification

```
#include <nag.h>
#include <nagg01.h>
```

```
void nag_normal_pdf_vector (Nag_Boolean ilog, Integer lx, const double x[],
     Integer lxmu, const double xmu[], Integer lxstd, const double xstd[],
     double pdf[], Integer ivalid[], NagError *fail)
```
# 3 Description

The Normal distribution with mean  $\mu_i$ , variance  $\sigma_i^2$ ; has probability density function (PDF)

$$
f(x_i,\mu_i,\sigma_i)=\frac{1}{\sigma_i\sqrt{2\pi}}e^{-(x_i-\mu_i)^2/2\sigma_i^2}, \quad \sigma_i>0.
$$

The input arrays to this function are designed to allow maximum flexibility in the supply of vector arguments by re-using elements of any arrays that are shorter than the total number of evaluations required. See [Section 2.6](../G01/g01intro.pdf) in the [g01](../G01/g01intro.pdf) Chapter Introduction for further information.

### 4 References

None.

#### 5 Arguments

1: **ilog** – Nag Boolean **Input is a set of the Second Leaper** Second Leaper in the *Input* 

On entry: the value of ilog determines whether the logarithmic value is returned in PDF.

 $ilog = Nag\_FALSE$ 

 $f(x_i, \mu_i, \sigma_i)$ , the probability density function is returned.

 $ilog = Nag_TRUE$ 

 $log(f(x_i, \mu_i, \sigma_i))$ , the logarithm of the probability density function is returned.

 $2:$   $\mathbf{I} \mathbf{x}$  – Integer *Input* 

On entry: the length of the array  $\bf{x}$ . Constraint:  $\mathbf{I}\mathbf{x} > 0$ .

 $3: \quad x[lx] - const$  double Input

On entry:  $x_i$ , the values at which the PDF is to be evaluated with  $x_i = \mathbf{x}[j], j = (i - 1) \text{ mod } \mathbf{k}$ , for  $i = 1, 2, \ldots, \max(\mathbf{lx}, \mathbf{lxstd}, \mathbf{lxmu}).$ 

4: **lxmu** – Integer *Input* 

On entry: the length of the array **[xmu](#page-1-0)**.

Constraint:  $lmmu > 0$ .

<span id="page-1-0"></span>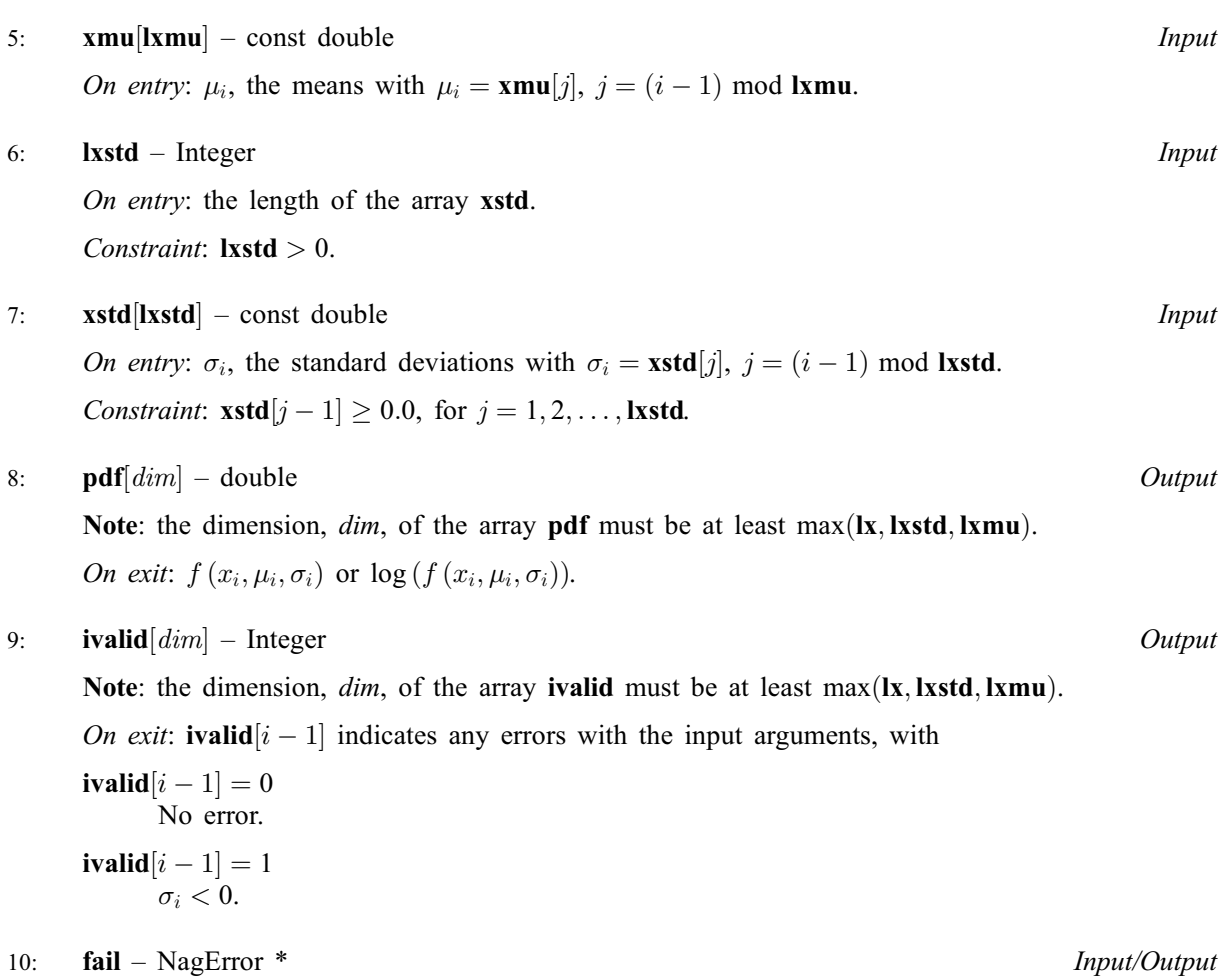

The NAG error argument (see [Section 3.6](../GENINT/essint.pdf) in the [Essential Introduction](../GENINT/essint.pdf)).

# 6 Error Indicators and Warnings

#### NE\_ARRAY\_SIZE

On entry, array size =  $\langle value \rangle$ . Constraint:  $\mathbf{lx} > 0$  $\mathbf{lx} > 0$  $\mathbf{lx} > 0$ .

On entry, array size  $= \langle value \rangle$ . Constraint:  $lmmu > 0$ .

On entry, array size  $= \langle value \rangle$ . Constraint:  $\mathbf{lxstd} > 0$ .

#### NE\_BAD\_PARAM

On entry, argument  $\langle value \rangle$  had an illegal value.

#### NE\_INTERNAL\_ERROR

An internal error has occurred in this function. Check the function call and any array sizes. If the call is correct then please contact NAG for assistance.

### NW\_IVALID

On entry, at least one value of xstd was invalid. Check ivalid for more information.

# 7 Accuracy

Not applicable.

# 8 Parallelism and Performance

Not applicable.

# 9 Further Comments

None.

# 10 Example

This example prints the value of the Normal distribution PDF at four different points  $x_i$  with differing  $\mu_i$ and  $\sigma_i$ .

#### 10.1 Program Text

```
/* nag_normal_pdf_vector (g01kqc) Example Program.
 *
* Copyright 2011, Numerical Algorithms Group.
*
 * Mark 23, 2011.
*/
#include <stdio.h>
#include <nag.h>
#include <nag_stdlib.h>
#include <nagg01.h>
int main(void)
{
  /* Integer scalar and array declarations */
  Integer lx, lxmu, lxstd, i, lout;
 Integer *ivalid = 0;
 Integer exit_status = 0;
  /* NAG structures */
 NagError fail;
 Nag Boolean ilog;
  /* Double scalar and array declarations */
 double *x = 0, *x = 0, *x = 0, *x = 0, *x = 0;
  /* Character scalar and array declarations */
 char cilog[40];
  /* Initialise the error structure to print out any error messages */
 INIT_FAIL(fail);
 printf("nag_normal_pdf_vector (g01kgc) Example Program Results\n\n");
  /* Skip heading in data file*/
  scanf("%*[^\n] ");
  /* Read in the flag indicating whether logs are required */scanf("%39s%*[^\n] ", cilog);
 ilog = (Nag_Boolean) nag_enum_name_to_value(cilog);
  /* Read in the input vectors */\left(\sqrt{81d^2*[^{\n\alpha}n]^n}, \alpha 1x\right);if (!(x = NAG_ALLOC(lx, double))) {
   printf("Allocation failure\n");
   ext{exists} = -1;goto END;
 }
```

```
for (i = 0; i < 1x; i++)scanf("%lf", &x[i]);
  scanf("%*[^\n] ");
  \text{scanf}("\$ld*\setminusn ", \text{alxmu};
 if (!(xmu = NAG_ALLOC(lxmu, double))) {
   printf("Allocation failure\n");
    exit_status = -1;
   goto END;
  }
  for (i = 0; i < lxmu; i++)
    scanf("%lf", &xmu[i]);
  scanf("%*[^\n] ");
 scanf("%ld%*[^\n] ", &lxstd);
 if (!(xstd = NAG_ALLOC(lxstd, double))) {
   printf("Allocation failure\n");
   exit_status = -1;
   goto END;
  }
 for (i = 0; i < lxstd; i++)
    scanf("%lf", &xstd[i]);
  scanf("%*[^\n] ");
 /* Allocate memory for output */
 lout = MAX(lx, MAX(lxmu, lxstd));if (!(pdf = NAG ALLOC(lout, double)) ||)!(ivalid = NAG_ALLOC(lout, Integer))) {
   printf("Allocation failure\n");
   exit_status = -1;
   goto END;
 }
 /* Calculate probability */
 nag_normal_pdf_vector(ilog,lx,x,lxmu,xmu,lxstd,xstd,pdf,ivalid,&fail);
 if (fail.code != NE_NOERROR) {
   printf("Error from nag_normal_pdf_vector (g01kqc).\n%s\n",
           fail.message);
   exist\_status = 1;if (fail.code != NW_IVALID) goto END;
 }
  /* Display title */
  printf(" x xmu xstd pdf ivalid\n");
  printf(" ------------------------------------------------\n");
  /* Display results */
 for (i = 0; i < 1out; i++)printf("%6.2f %6.2f %6.2f %9.3e %3ld\n",
           x[i%lx], xmu[i%lxmu], xstd[i%lxstd], pdf[i], ivalid[i]);
END:
 NAG_FREE(x);
 NAG_FREE(xmu);
 NAG_FREE(xstd);
 NAG_FREE(pdf);
 NAG_FREE(ivalid);
 return(exit_status);
}
```
### 10.2 Program Data

```
nag_normal_pdf_vector (g01kqc) Example Program Data
Nag_FALSE :: ILOG
4 :: LX<br>1.0 4.0 0.1 1.0 :: X
1.0 4.0 0.1 1.0
4 :: LXMU
0.0 2.0 0.0 0.0 :: XMU
4 :: LXSTD
1.0 1.0 0.01 10.0 :: XSTD
```
# 10.3 Program Results

nag\_normal\_pdf\_vector (g01kqc) Example Program Results

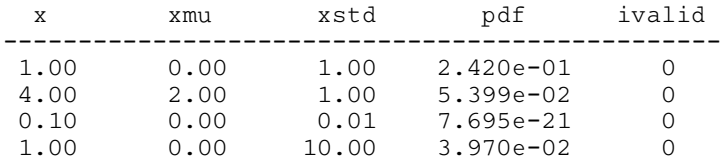

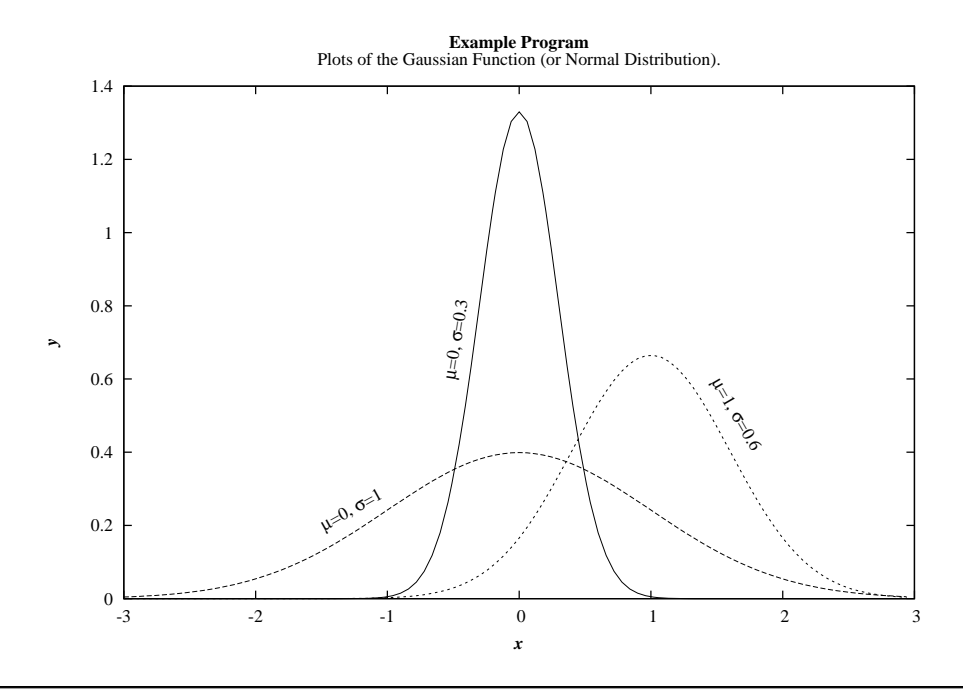